[Библиотека СОК](https://www.c-o-k.ru/library/instructions/brands) 

# **CyberPower®**

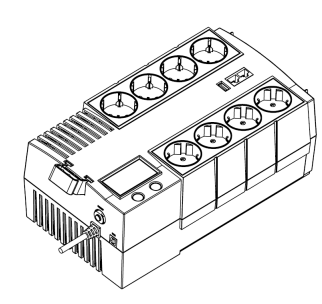

### **BR700/1000/1200ELCD Руководство пользователя**

K01-C000080-06

# **ТЕХНИКА БЕЗОПАСНОСТИ**

В этом руководстве содержатся важные инструкции по технике безопасности. Внимательно прочтите эти инструкции и следуйте им в процессе установки и эксплуатации источника бесперебойного питания (ИБП).

**ВНИМАНИЕ!** Устройство должно быть подключено к розетке имеющей заземление. Не подключайте ИБП к розетке без заземления. Если вы хотите отсоединить ИБП, выключите ИБП и потом отсоедините ИБП от розетки.

**ВНИМ АНИЕ! ЗАПРЕЩАЕТСЯ ИСПОЛЬЗОВАТЬ ВМЕСТЕ С МЕДИЦИНСКИМ ОБОРУДОВАНИЕМ ИЛИ ОБОРУДОВАНИЕМ ЖИЗНЕОБЕСПЕЧЕНИЯ!** ЗАПРЕЩАЕТСЯ ИСПОЛЬЗОВАТЬ в условиях, которые способны повлиять на работу или безопасность какого-либо оборудования

жизнеобеспечения, медицинского оборудования или оборудования контроля за пациентом. **ВНИМАНИЕ!** Аккумулятор может вызвать удар электрическим током, даже если ИБП выключен. **ВНИМАНИЕ!** Во избежание риска возгорания или поражения электрическим током, установите ИБП в помещении с допустимым диапазоном температуры и влажности (см. Технические Характеристики). **ВНИМАНИЕ!!** Во избежание поражения электрическим током не снимайте крышку ИБП, за исключением обслуживания аккумулятора. Обслуживание должно проводиться под руководством

крицированного специалиста. **ВНИМАНИЕ!** Во избежание поражения электрическим током, перед началом обслуживания

аккумулятора, выключите ИБП, отключите от розетки. **ВНИМАНИЕ!** Запрещается использовать в местах возможного попадания воды или поблизости от

них. **НЕ ИСПОЛЬЗУЙТЕ ИБП ПРИ ТРАНСПОРТИРОВКЕ!** Для снижения риска возгорания или поражения

электрическим током не используйте прибор при транспортировке на самолетах или кораблях. Эффект удара или вибрации, а также влажная среда в ходе перевозки может привести к короткому замыканию устройства.

**ВНИМАНИЕ!** Выполнять утилизацию и переработку ИБП, после окончания срока его службы, следует в соответствии с местными нормами. Для более подробной информации по утилизации обратитесь в сервисный центр.

#### **УСТАНОВКА ИБП**

#### *КОМПЛЕКТАЦИЯ* Комплект поставки:

(1) Блок ИБП×1; (2) Телефонный кабель x1; (3) Кабель USB x1; (4) Руководство пользователя x1;<br>(5) Держатель кабеля x1;(6) Гарантийный талон x 1;

Программное обеспечение PowerPanel ® Personal Edition можно найти на официальном сайте www.cyberpower.com.

#### *ОПИСАНИЕ*

Этот ИБП обеспечит стабильную работу вашей компьютерной системы, включая автоматическую функцию сохранения открытых файлов и корректного выключения компьютера в случаях отключения электричества.

# . *КАК ОПРЕДЕЛИТЬ ТРЕБОВАНИЯ К МОЩНОСТИ, ПОТРЕБЛЯЕМОЙ ВАШИМ ОБОРУДОВАНИЕМ*

- 1. Убедитесь, что мощность, потребляемая оборудованием, которое подключено к выходам ИБП не превышает номинальную выходную мощность ИБП (700ВА/420Вт для BR700ELCD, 1000ВА/600Вт для BR1000ELCD, 1200ВА/720Вт для BR1200ELCD).
- 2. В случае превышения мощности подключаемого оборудования, может возникнуть перегрузка, которая приведет к отключению ИБП или срабатыванию предохранителя. В случае перегрузки отключите от нагрузки ИБП одно или несколько устройств.

#### *УСТАНОВКА ИБП*

- 1. Новый ИБП готов к использованию, но в процессе перевозки и хранения возможно снижение уровня заряда аккумулятора. Поэтому необходимо зарядить аккумулятор не менее 8 часов для обеспечения работы в течение эксплуатационного срока (для зарядки аккумулятора, просто<br>включите ИБП в розетку). **Данный ИБП может заряжаться даже тогда, когда ИБП выключен**.
- 2. Для возможности использовать ПО, подключите ИБП к ПК при помощи USB кабеля входящего в комплект.
- 3. Выключив ИБП и отсоединив ИБП от розетки, подключите необходимые устройства, компьютер, монитор, внешние накопители или другое оборудование. Убедитесь, что суммарная нагрузка подключенного оборудования не превышает максимальную мощность ИБП**. Такие устройства, как копиры, принтеры, пылесосы, обогреватели и другое мощное оборудование не должно подключаться к ИБП**.
- 4. Для защиты факс, телефонной, модемной или сетевой линии подключите соответствующий кабель из настенной розетки к разъему IN. Далее подключите кабель к разъему OUT и соедините с оборудованием.
- 5. Подключите ИБП к розетке электропитания с заземлением. Не используйте удлинители или переходники.
- 6. Нажмите кнопку включения. Индикатор питания включится и прозвучит один звуковой сигнал. 7. В случае превышения нагрузки, прозвучит один долгий звуковой сигнал. Для исправления, выключите ИБП, отсоедините часть оборудования. Подождите 10 сек, убедитесь, что предохранитель в норме и включите ИБП еще раз.
- 8. ИБП оснащен функцией автозарядки. Когда ИБП включен в сеть, аккумулятор ИБП автоматически заряжается.

9. Для обеспечения наилучшего функционирования аккумулятора оставляйте ИБП всегда включенным в сеть.

10. Для продолжительного хранения ИБП в умеренных климатических условиях, аккумуляторы должны заряжаться каждые 3 месяца, путем подключения ИБП в сеть и включения устройства.

**ОСНОВНЫЕ ФУНКЦИИ**

# *ОПИСАНИЕ*

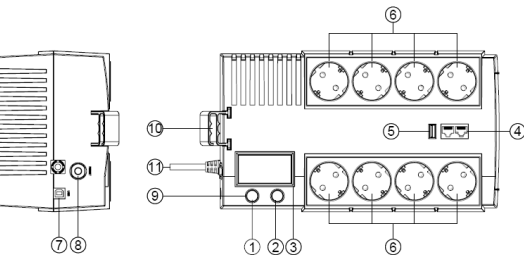

#### **1. Выключатель питания**

Клавиша питания служит для включения/выключения ИБП.

**2. Переключатель режимов ЖК-дисплея**

Переключатель служит для выбора различных данных отображаемых на ЖК-дисплее **3. ЖК-дисплей**

ЖК-дисплей отображает различные данные, такие как характеристики входного/выходного

напряжения, ориентировочное время автономной работы и т.д.

**4. Защита коммуникационных портов (RJ11/RJ45)** 

Порты защищающие факс, модемные, телефонные и сетевые линии.

**5.** Порт зарядного устройства

Через этот порт ИБП обеспечивает зарядку внешнего оборудования

**6. Резервируемый выход ИБП**

ИБП имеет 8 розеток, обеспечивающих работу оборудования во время отсутствия электропитания или скачков напряжения.

**7. USB порт для подключения к ПК**

Данный порт обеспечивает соединение и обмен данными ИБП с компьютером через USB порт. Состояние ИБП отображается через ПО PowerPanel® Personal Edition.

**8. Входной автоматический предохранитель**

Обеспечивает защиту от перегрузки.

**9. Индикатор питания**

Индикатор горит при работе ИБП от сети/от батарей.

**10. Кабель-менеджер для шнуров**

Органайзер для кабелей подключенного оборудования..

**11. Шнур сетевого электропитания**

.<br>ние к электросети

#### **ТЕХНИЧЕСКИЕ ХАРАКТЕРИСТИКИ**

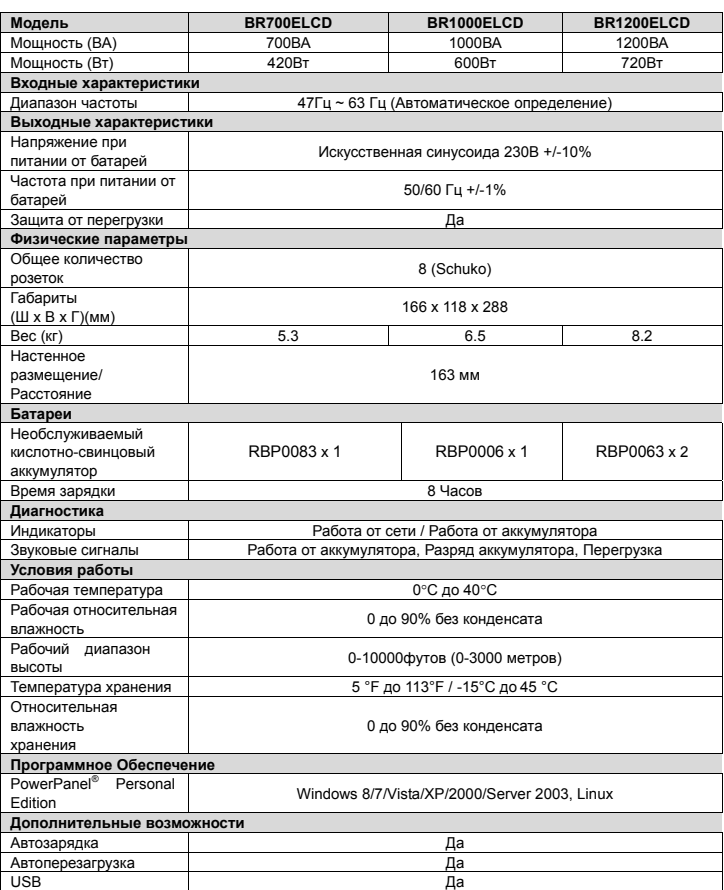

Соответствует ТР ТС 004 / 2011 «О безопасности низковольтного оборудования» Соответствует ТР ТС 020 / 2011 «Электромагнитная совместимость технических средств»

# **TEXHOJIOFUS GREENPOWER OT CYBERPOWER**

#### Заявление компании CyberPower

**CyberPower принимает активное участие в развитии энергосберегающей** продукции защищающей окружающую среду. Компания является членом Climate Savers Computing Initiative (CSCI), согласно ограничениям по опасным веществам (RoHS), протоколам по отходам электрического и электронного оборудования (WEEE), а также стандартам ISO 14001 и IECQ QC080000. Компания CyberPower обязуется предоставлять передовые энергосберегающие решения для защиты окружающей среды.

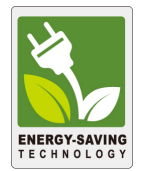

Снижение затрат на электроэнергию с использованием технологии GreenPower UPS Цель CvberPower обеспечить не только экологически чистые продукты, но и предоставить пользователям возможность реального снижения эксплуатационных затрат. Как следствие, потребитель получает значительную экономию энергии с использованием технологии GreenPower UPS.

# ОБОЗНАЧЕНИЯ СОСТОЯНИЯ ИНДИКАТОРОВ ЖК-ДИСПЛЕЯ

# Режимы отображения ЖК-дисплея

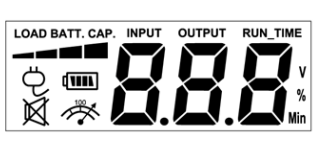

#### Работа от сети

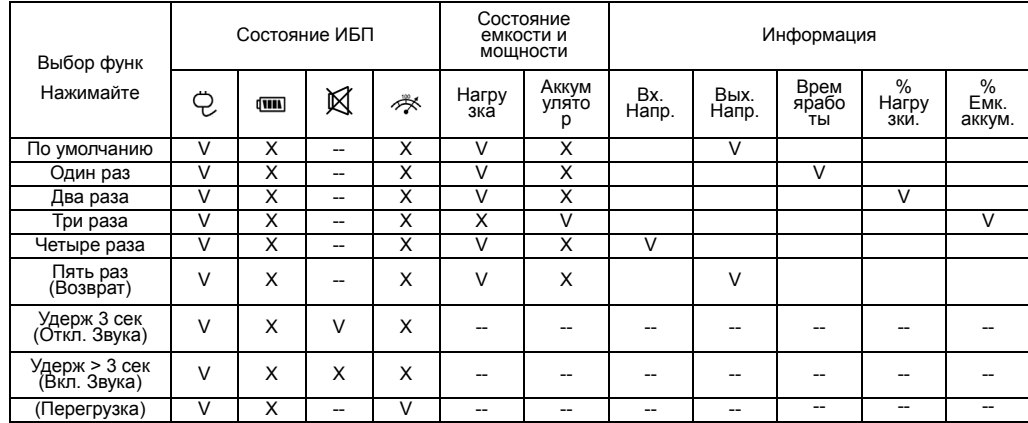

"V": Показывает, "X": Не показывает, "--": Не меняет

### Работа от аккумуляторов

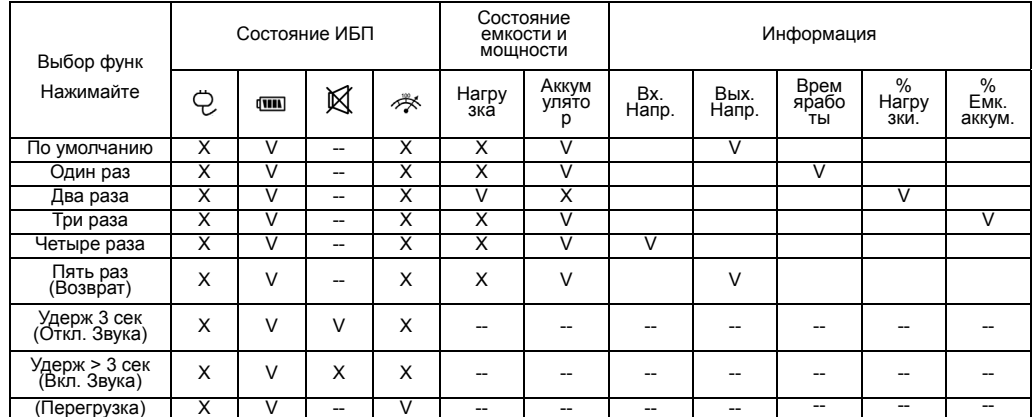

"V" : Показывает, "Х" : Не показывает, "--" : Не меняет

# ЗАМЕНА АККУМУЛЯТОРА

ВНИМАНИЕ! Перед обслуживанием аккумулятора, внимательно прочитайте эти ВАЖНЫЕ инструкции по безопасности. Обслуживайте батарею под руководством квалифицированного специалиста.

ВНИМАНИЕ! Используйте аккумуляторы только рекомендованного типа и размера. ВНИМАНИЕ! Аккумулятор может вызвать поражение электрическим током.

ВНИМАНИЕ! Не выбрасывайте аккумуляторы в огонь, они могут взорваться.

ВНИМАНИЕ! Не вскрывайте аккумулятор. Электролит вреден для глаз и кожи.

ВНИМАНИЕ! Аккумулятор может вызвать поражение электрическим током. Примите следующие меры перед началом замены аккумулятора:

- 1. Снимите часы, кольца и другие металические предметы.
- 2. Используйте инструмент с изоляцией.
- 3. Не кладите инструмент и другие металические предметы на аккумулятор.
- 4. Используйте резиновые перчатки и обувь.

Контакт с заземленным аккумулятором может вызвать поражение электрическим током 5

# BR700ELCD/BR1000ELCD

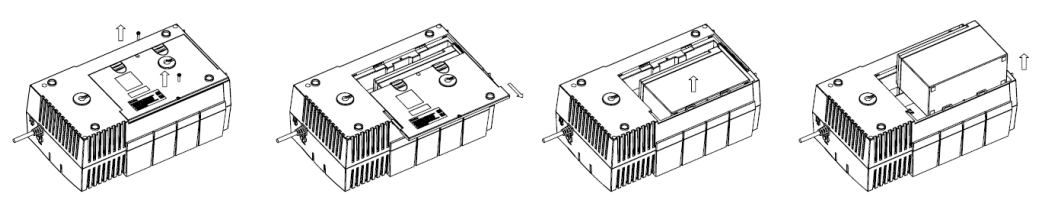

BR1200ELCD

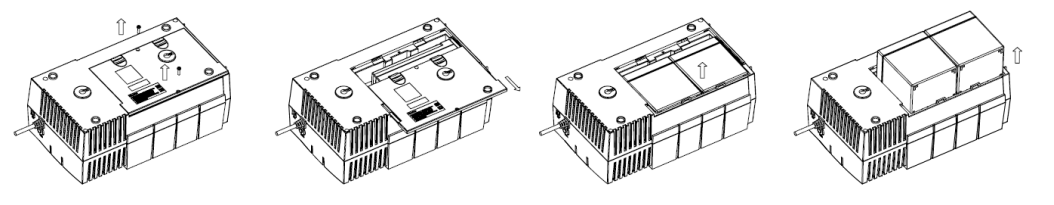

ВНИМАНИЕ! Аккумуляторы содержат электролит и должны быть правильно утилизированы. Для более подробной информации по утилизации обратитесь в сервисный центр.

# УСТРАНЕНИЕ НЕИСПРАВНОСТЕЙ

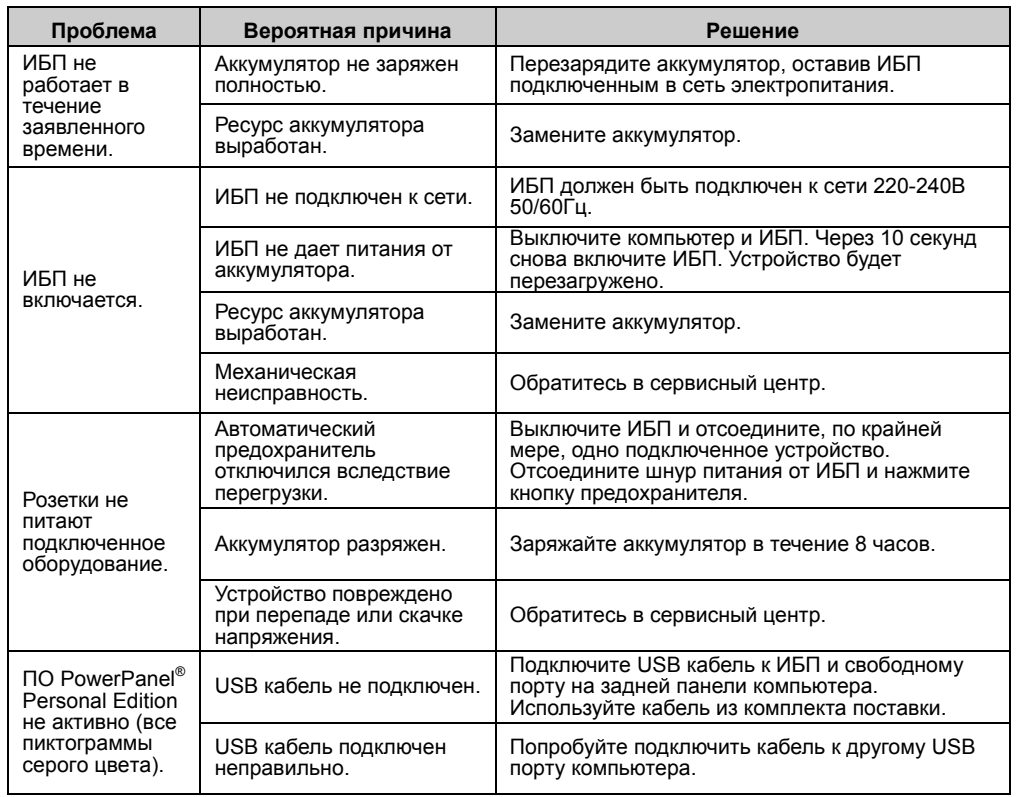

Дополнительная информация по устранению неисправностей доступна на сайте www.cyberpower.com

За дополнительной информацией обращайтесь CyberPowerSystems (Россия и СНГ)

119049, ул. Донская д.4, стр. 3, Москва, Россия.

тел. +7 (495) 783-9445 www.cyberpower.com

Страна изготовления: Китай

Дата изготовления: Напечатано в руководстве пользователя

Производитель: Сайбер Энерджи (Шенжень) Инк.

3 Ксинг-Лонг РД, ТонгФуЮ Индастриал парк, ТангКсяЯнг СонгГанг Таун, БоАн Дистрикт, Шеньжень, Китай

Уполномоченное лицо: STALIYA-R, Общество с ограниченной ответственностью «Сталия - Р» 115088, г. Москва, ул. Южнопортовая, д. 9а, стр. 1

Авторские права распространяются на все содержание. © Компания CyberPower Systems Inc., 2015 г. Все права защищены. Воспроизведение всего документа или его части без разрешения запрещается. PowerPanel® Business Edition и PowerPanel® Personal Edition являются товарными знаками компании CyberPower Systems Inc.

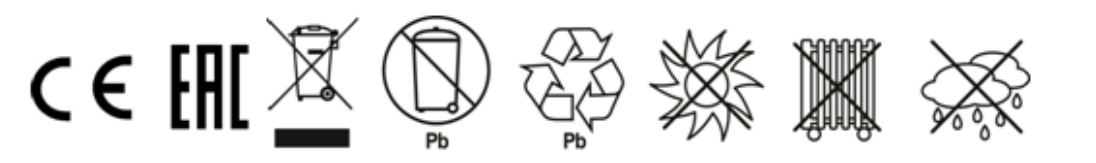

# <u>ПРОЦЕДУРА ЗАМЕНЫ</u>

- 1. Выключите ИБП и отсоедините подключенные устройства.
- 2. Отключите ИБП из розетки
- 3. Переверните ИБП.
- 4. Выкрутите винты крышки аккумулятора.
- 5. Сдвиньте крышку.
- 6. Выньте аккумулятор.
- 7. Отсоедините провода аккумулятора.
- 8. Установите новый аккумулятор, путем соединения красного и черного провода с
- соответствующими цветом клеммами.
- 9. Верните аккумулятор в позицию.
- 10. Верните на место крышку и закрутите винты.
- 11. Зарядите новый аккумулятор (не менее 8 часов).